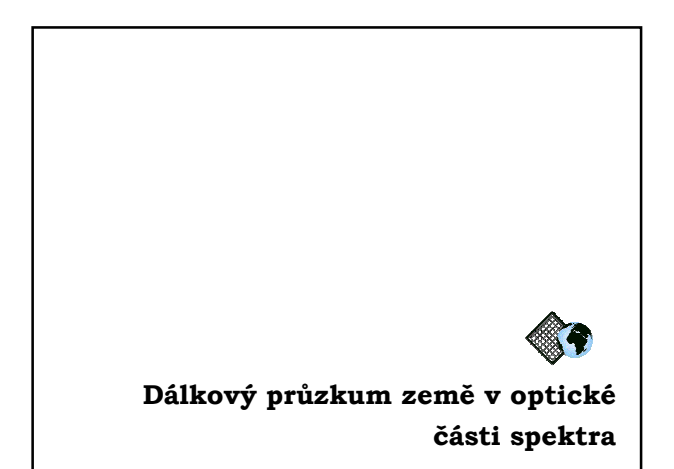

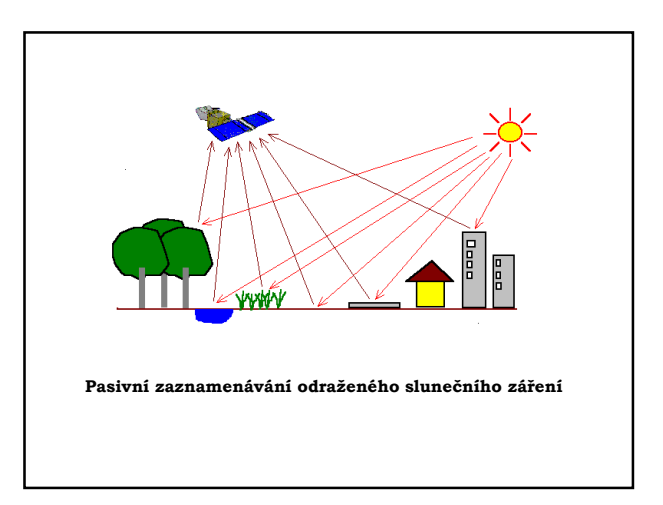

### **Charakteristika I.**

• **Zahrnuje viditelné, blízké a střední IČ vlnové délky – od 0,4 do 3,0 mikrometrů**

• **Snímání je nejvíce závislé na podmínkách**  počasí (snímání "vadí" oblačnost, nelze snímat **v noci)** 

• **Snímky se vyznačují nejlepší prostorovou rozlišovací schopností.** 

• **U nekonvenčních metod dnes již prostorové rozlišení lepší než 1 m (IKONOS 1 m pixel, QuickBird – 0,65 m pixel.**

### **Charakteristika II.**

• **Systémy pracují ve dvou režimech - PAN, MS**

• **PAN – panchromatický režim – výsledkem je snímek v odstínech šedi, nejlepší prostorové rozlišení**

• **MS – multispektrální režim – několik snímků, které lze kombinovat do barevných syntéz, menší prostorové rozlišení**

• **Propracovaná teorie spektrálního chování objektů umožňuje použití automatických metod rozpoznávání objektů – klasifikaci** 

• **V IČ oblasti spektra tato teorie umožňuje rozpoznávat druhy povrchů či jevy a procesy,**  které jsou "neozbrojeným" okem nepostižitelné.

### **Hlavní oblasti aplikací**

• **Produkce tématických map: mapování druhů povrchů, studium vegetace – lesnictví a zemědělství, cílené zemědělské hospodaření (precision farming), ochrana ŽP, geologie a geomorfologie, …**

• **Produkce topografických map: družice - od měřítka 1: 10 000 – územní plánování, urbánní studie, rozvoj měst.**

• **Tvorba modelů terénu fotogrammetrickými postupy**

• **Nedílná součást tematických vrstev GIS (analýza, modelování)**

### **Aplikace v oblasti geologie a geomorfologie**

- **Dokumentace sesuvů a výsypek (SHR)**
- **Dokumentace geologických zlomů na**
- **zemském povrchu**
- **Tvorba výškových modelů terénu z obrazových záznamů**

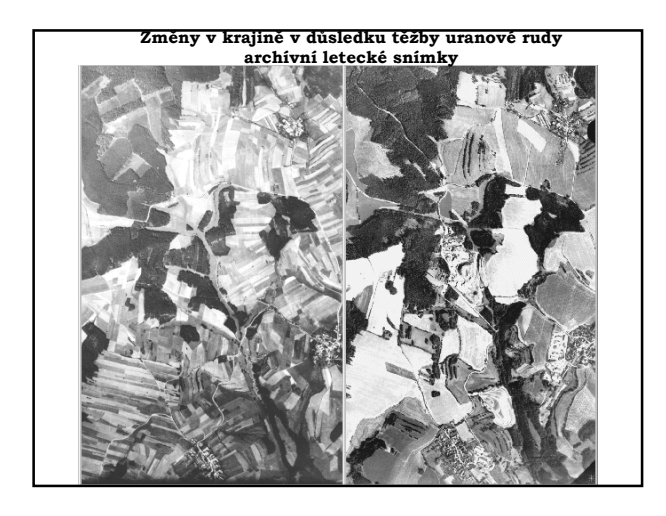

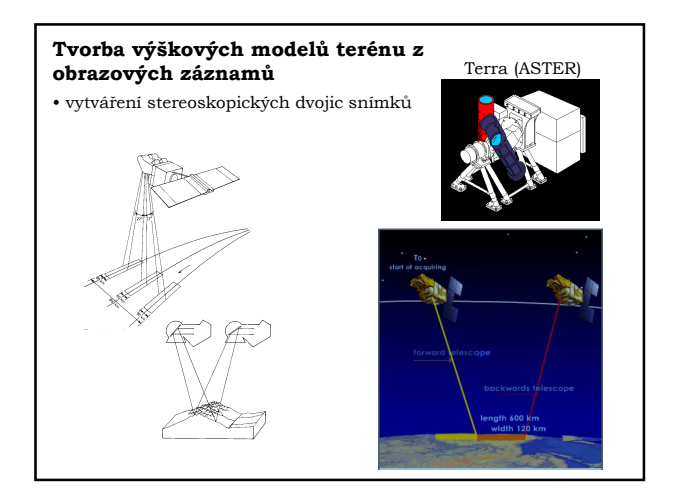

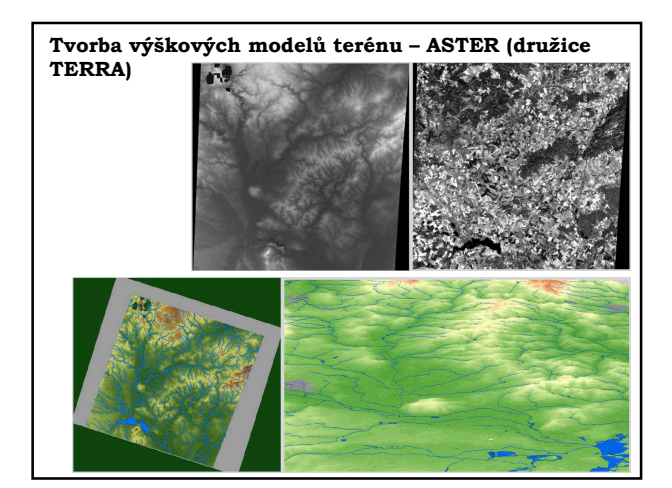

### **Aplikace v oblasti zemědělství**

- **Určování stavu zamokření zemědělské půdy**
- **Dokumentace vymrzání ozimů a ovocných sadů**
- **Odhady výnosu vybraných zemědělských plodin (cukrové řepy)**
- **Identifikace starých melioračních řádů**
- **Hodnocení vzešlosti chmele na chmelnicích (Žatecko)**

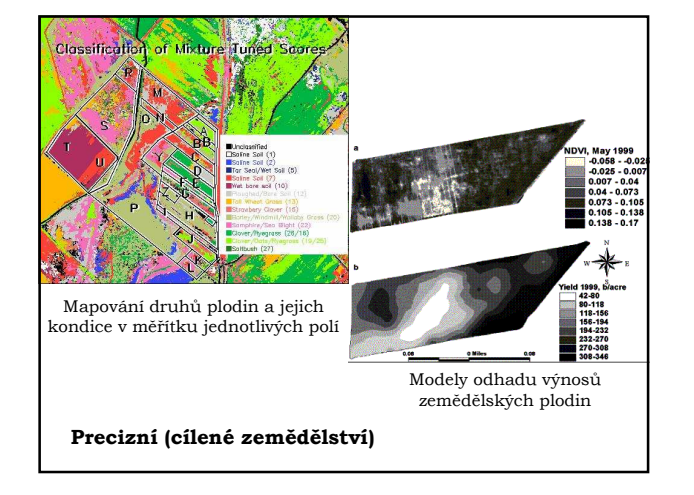

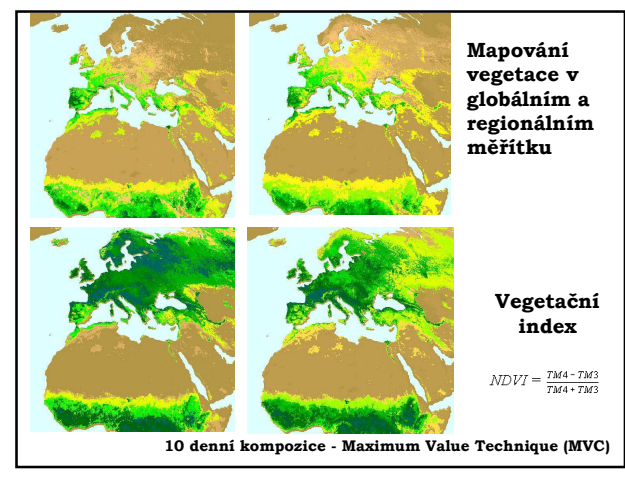

### **Aplikace v oblasti lesnictví**

- **Taxace obtížně přístupných lesních porostů**
- **Klasifikace stupňů poškození lesních porostů průmyslovými imisemi (Jizerské hory, Beskydy, Krušné hory, Krkonoše)**
- **Monitoring úbytku lesa na území KRNAP 1979- 1992**
- **Dokumentace lesních kalamit následkem větrných smrští, námrazy, apod.**
- **Vysýchání lužních lesů v velkých vodních toků**

**Projekt LAOE** (Large Area Operational Experiment for Forest Damage Monitoring in Europe Using Satellite Remote Sensing od r. 1992, CZ, PL, DE

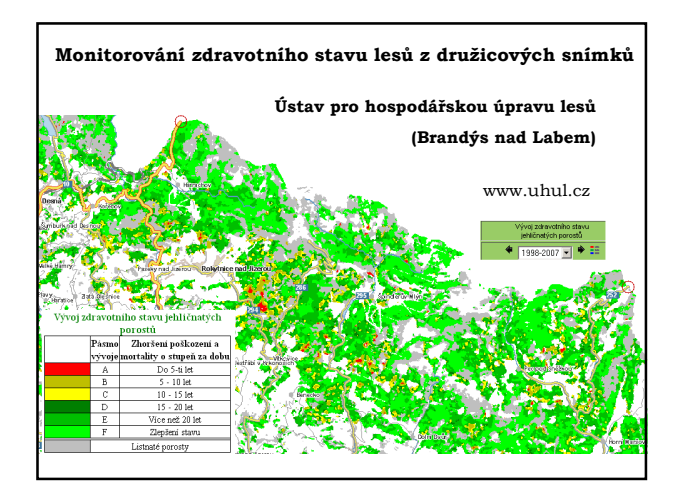

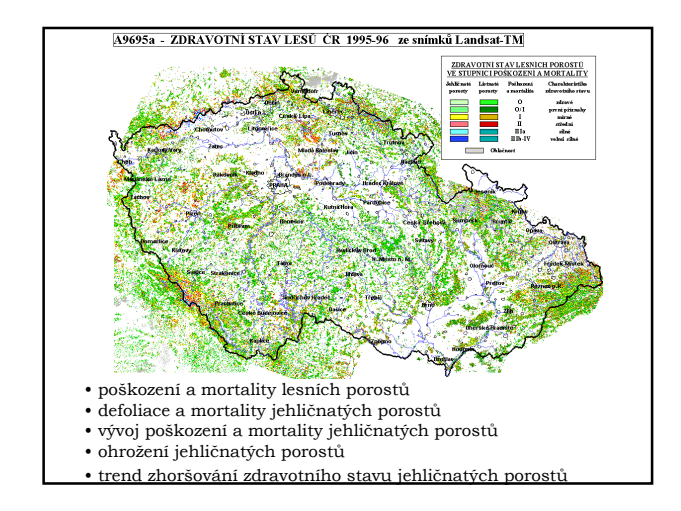

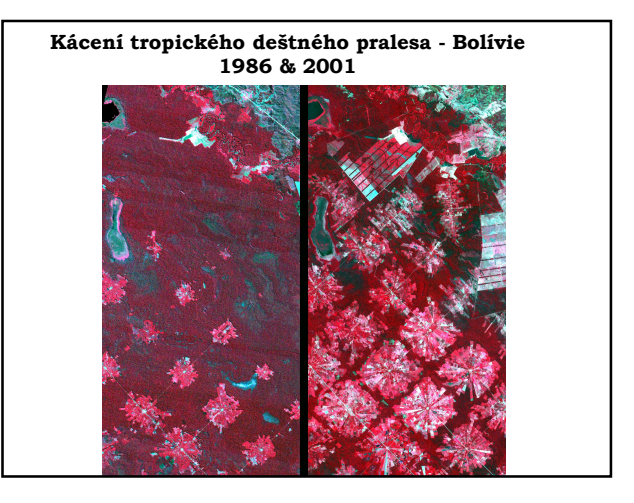

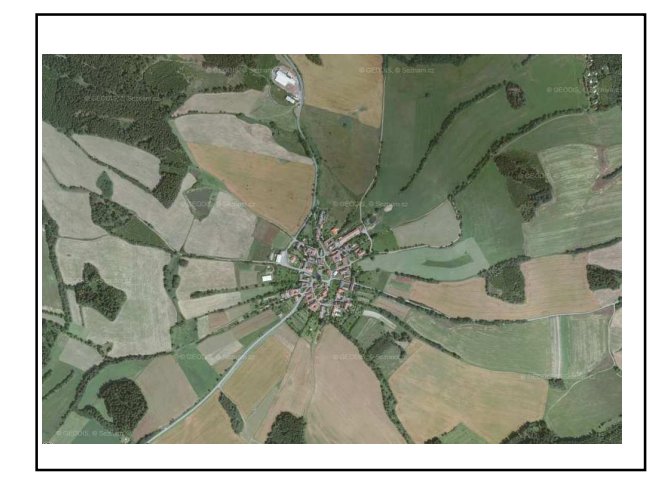

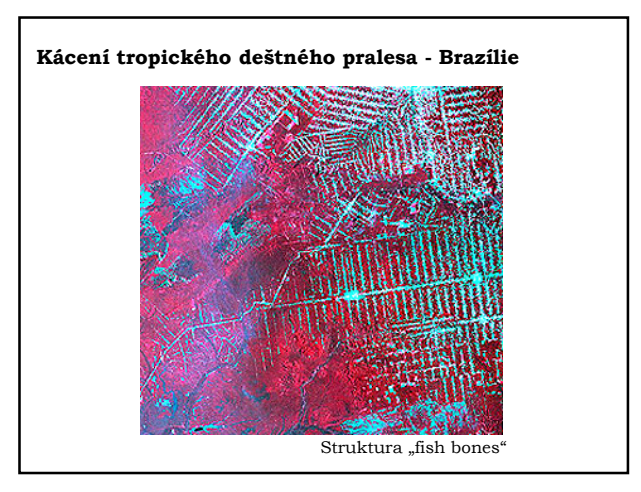

#### Aplikace v oblasti vodního hospodářství **Monitorování**

- **Znečištění vodních nádrží a rozšíření fytoplanktonu (Želivka)**
- **Stav spodní vody a půdní vlhkosti**
- **Mapování stavu zalednění vodních toků**
- **Identifikace polohy bývalých rybníků**
- **Monitorování průběhu a následků povodní**

**rozsahu povodní Paraná, Argentina**

**MODIS**

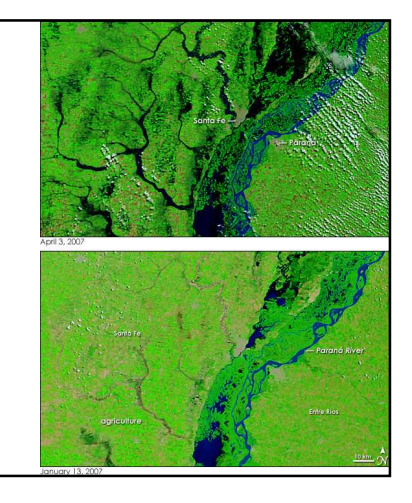

#### **Aplikace v oblasti ochrany životního prostředí**

- Zjišťování rozsahu a následků kontaminace půdy ropou a ropnými produkty (havárie ropovodu či plynovodu, úniky leteckého paliva na letištích, ...)
- Zjišťování rozsahu a následků kontaminace půdy chemickými odpadními látkami či hnojivy
- Stav rekultivace skládek a výsypek (Praha, SHR)
- Znečištění krajiny při chemické těžbě uranu (Stráž pod Ralskem)
- Zjišťování zdravotního stavu městské zeleně
- Analýza rekreačního využití krajiny (Slapy)
- Monitorování ekologického zatížení krajiny v okolí chemických závodů (Litvínov)

## **Příklady projektů využívajících dat DPZ z optické části spektra**

### **MARS (Monitoring Agriculture with Remote Sensing)**

**Projekt EU fungující od roku 1988, data z družic LANDSAT, SPOT, IKONOS a NOAA pro následující aktivity:**

• **Kvantitativní odhady výměry ploch zemědělských plodin v jednotlivých regionech či státech**

- **Monitorování aktuálního stavu vegetace a zemědělských plodin**
- **Modely předpovědi výnosu vybraných zemědělských plodin**
- **Odhady celkové produkce vybraných zemědělských plodin**

#### **MARS jako příklad uplatňování jednotné evropské politiky**

• **V rámci Common Agricultural Policy (CAP) představuje MARS kontrolní systém pro poskytování dotací jednotlivým farmářům – mapování rozlohy osetých ploch konkrétními plodinami**

• **Ve středomoří – regulace produkce olivového oleje a vína – v rámci MARS funguje GIS mapující produkci těchto komodit až do úrovně počtu jednotlivých stromů v olivových hájích**

• **European Food Aid and Food Security policy – monitorování a předpovídání úrody v oblastech mimo Evropu (především Afrika, Asie) – snímky ze SPOT Vegetation**

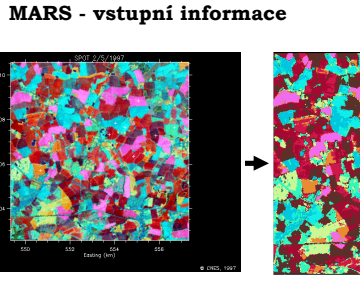

**Družicová mapa Barevná syntéza data z družice SPOT**

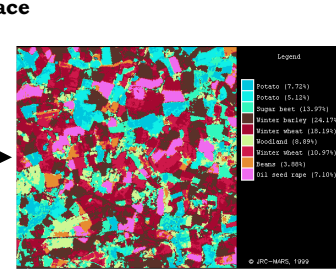

**Tématická mapa – ploch jednotlivých druhů plodin**

### **CGMS**

**(Crop Growth Monitoring System) Součást projektu EU. Systém zaměřený na** 

**předpověď úrody hlavních zemědělských plodin :**

**Vstupní informace: Meteorologická data, obrazová data DPZ, statistické přehledy.**

**Regionální měřítko - 50 x 50 km**

• **Systém v průběhu května a června produkuje předpovědi výnosů hlavních zemědělských plodin**

• **Jsou publikovány již za 10 dni od pořízení družicových snímků.**

• **Chyba předpovědi - 2-3 % ve srovnání s výsledky sklizně, které jsou k dispozici až v listopadu.**

# **FIRS**

#### **(Forest Information with Remote Sensing)**

- **Lesnicky informační systém pro Evropu.**
- **Data DPZ představují hlavni zdroj informaci (snímky z družic NOAA, LANDSAT, SPOT)**
- **Mapování lesních ekosystému v Evropě v měřítku 1 : 1 000 000 a 1 : 100 000.**
- **Systém poskytuje produkční i ekologické charakteristiky lesních ploch v Evropě.**
- **Projekt podporuje implementaci dat DPZ do lesnického mapování a statistiky.**

# **FIRS**

### **hlavní aktivity projektu**

- **Evropská lesnická statistika (plocha, typ, třída, druh, věkové složení, objem dřevní hmoty, zdravotní stav)**
- **Monitorování procesů zalesňování v Evropě**
- **Mapování lesních ekosystémů Evropy**
- **Monitorování stavu lesních ekosystémů**
- **Modelování procesů v lesních ekosystémech (změny ve struktuře a dynamika změn, stupeň ohrožení)**

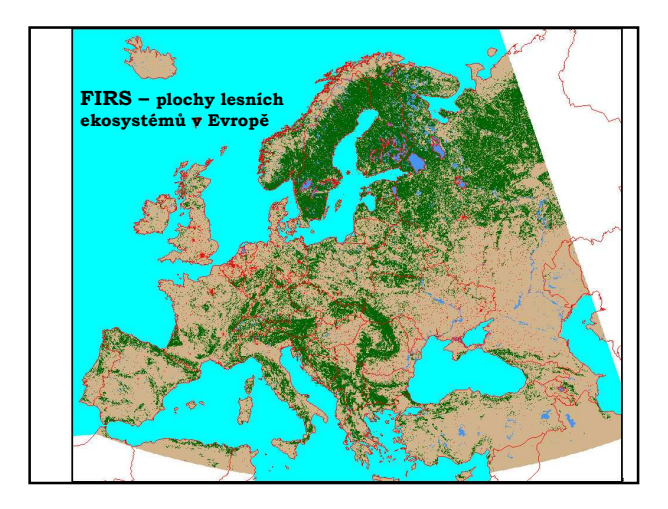

#### **PELCOM**

### **(Pan-European Land Cover Monitoring)**

http://cgi.girs.wageningen-ur.nl/cgi/projects/eu/pelcom/index.htm

Mapování druhů povrchů a využití země Evropy

Zdroj – družicová data z NOAA AVHRR

Prostorové rozlišení 1 km

- Sestavení jednotného klasifikačního schématu pro Evropu
- Sestavení metodiky pro mapování LU/LC a metodiky studia časových změn ze snímků NOAA
- Sestavení Central Project Information Server
- Sestavení vlastní databáze
- Využití v regionálních modelech

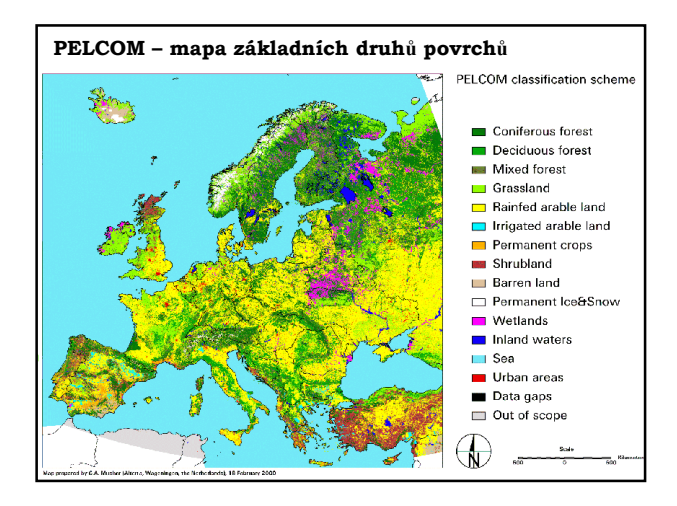

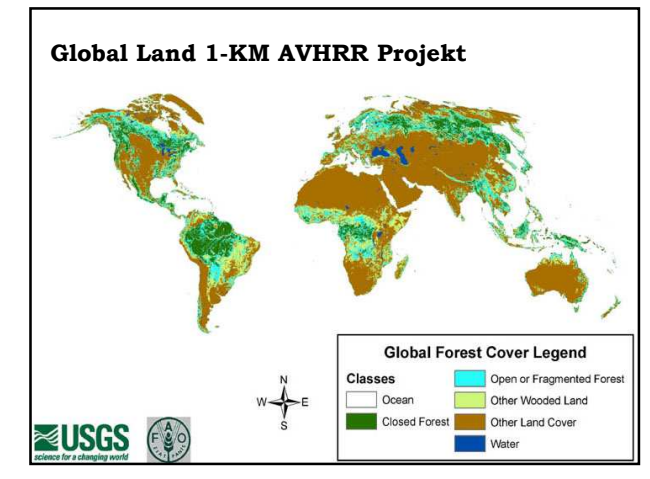

#### **CORINE LAND COVER**

- Projekt mapující základní druhy povrchů
- Zahrnuje téměř všechny státy západní a střední Evropy.
- Mapy jsou vytvářeny interpretací družicových snímků (LANDSAT, SPOT)
- Společná metodika, měřítko (1 : 100 000), legenda výsledných map druhů povrchů
- V současné době existují mapy pro tři časové horizonty: 1990, 2000, 2006
- Možnosti studia dynamiky změn v krajině (změnové databáze vyjadřující přírůstky a úbytky ploch jednotlivých tříd mezi referenčními lety)
- Nyní součást projektu GMES (Global Monitoring for Environment and Security)
- Základní informace např. na www.cenia.cz

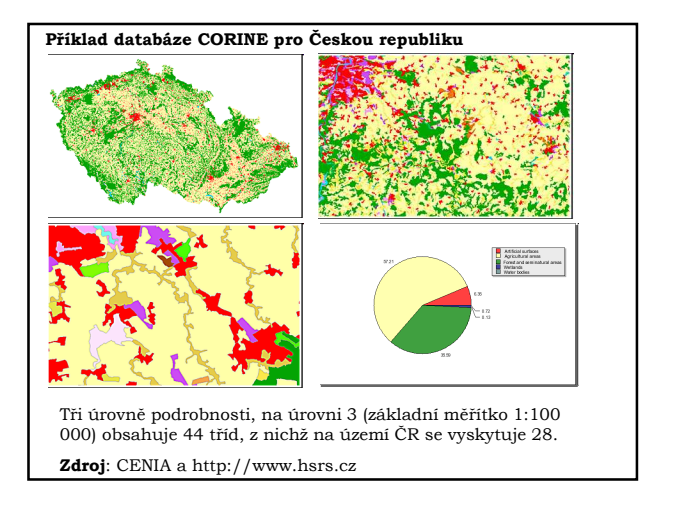

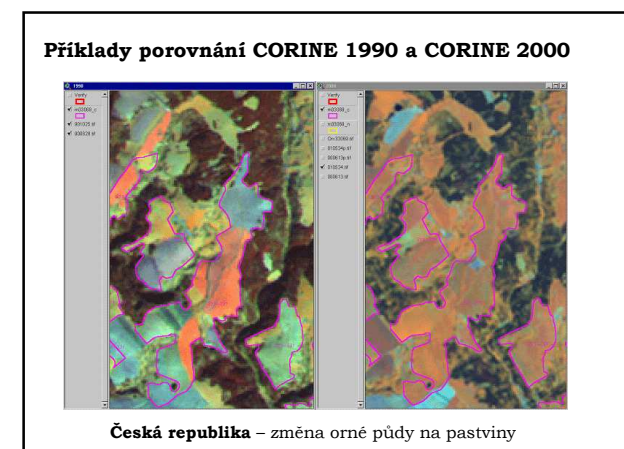

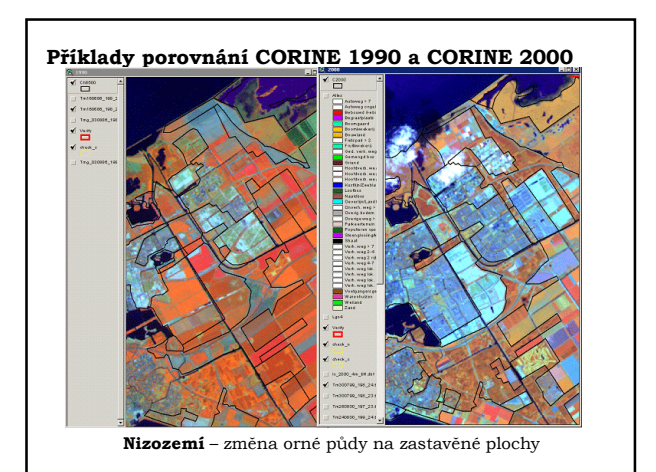

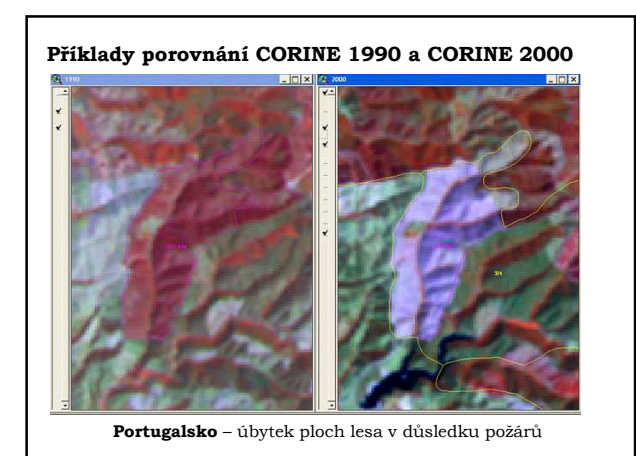

### **MOLAND**

# **(Monitoring Land Use / Cover Dynamics)**

**MURBANDY (Mapping of URBAN Dynamics)**

• **Monitorování teritoriálního rozvoje vybraných evropských metropolí**

• **Hlavní vstupní data obrazové materiály DPZ (archívní letecké snímky družicová data s vysokým rozlišením.**

- **Projekt dále využívá socioekonomická a environmentální data**
- **Atlas rozvoje 25 evropských měst. Obsahuje předpovědi možného rozvoje, mapuje oblasti konfliktu zájmů**

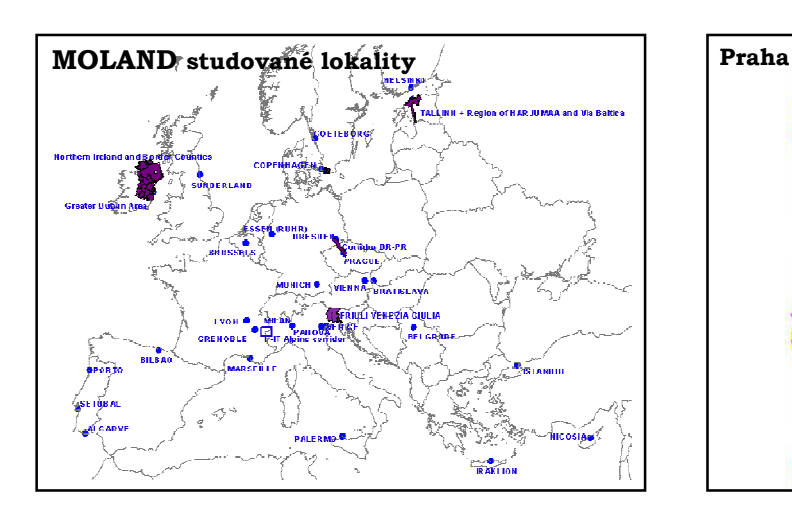

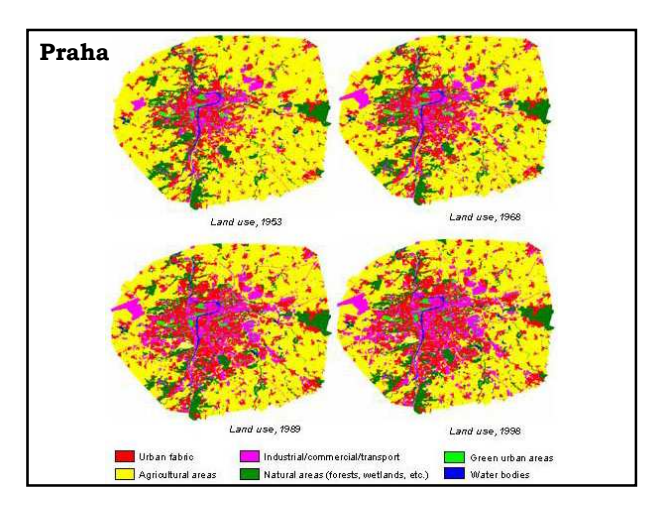

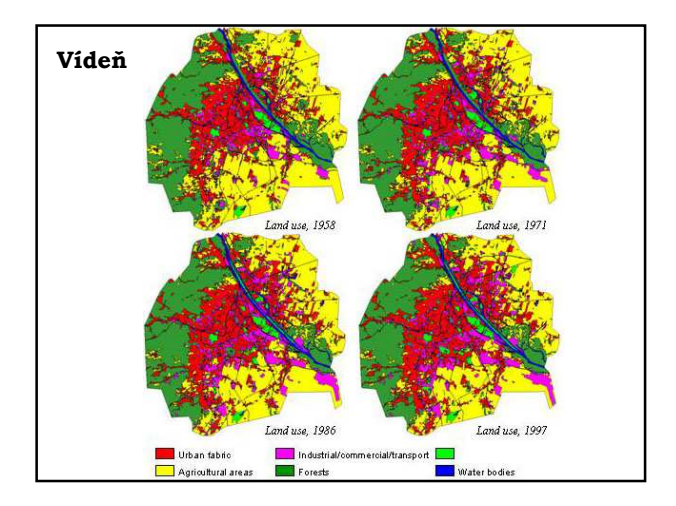

### **Studium tvarů zemského povrchu, hornin a minerálů**

- mapování liniových struktur lineamentů
- geobotanika množství, vitalita, fyziognomie, uspořádání rostlinného krytu odráží vlastnosti půdního substrátu a horninového podloží.
- studium vybraných vlastností půd: minerální obsah, textura, obsah půdní vlhkosti, množství organického materiálu

#### **Geomorfology from space** -

http://daac.gsfc.nasa.gov/DAAC\_DOCS/geomorphology /GEO\_HOME\_PAGE.html

### **Další možnosti využití snímků z optické části spektra**

- **Studium parametrů vegetace**
- **Mapování druhů povrchů a využívání země**
- **Krizový management, podpora rozhodování**
- **Studium tvarů zemského povrchu**
- **Družicová archeologie**

**http://www.gisat.cz/content/cz/aplikace**

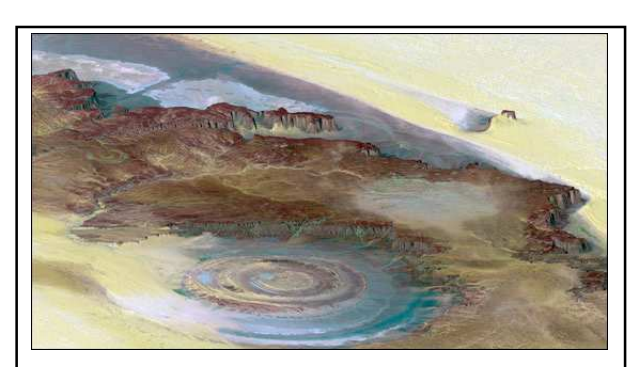

Mauretánie, Sahara Syntéza snímků z viditelné a blízké infračervené části spektra "položená" na modelu terénu, 6x převýšeno.

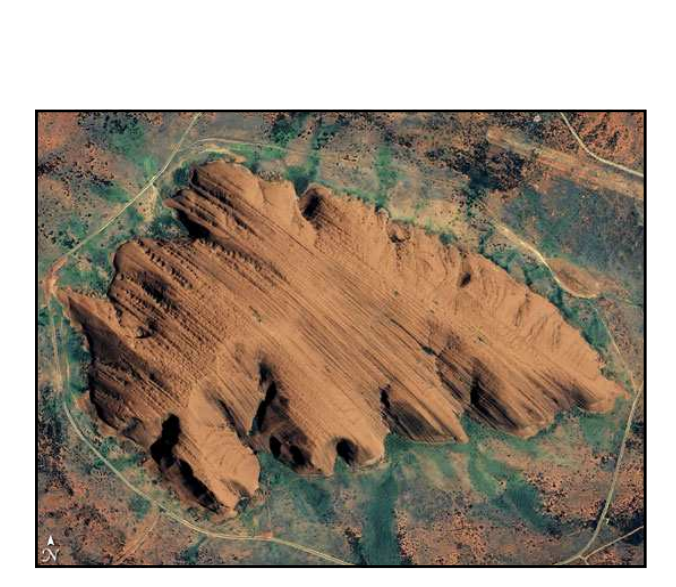

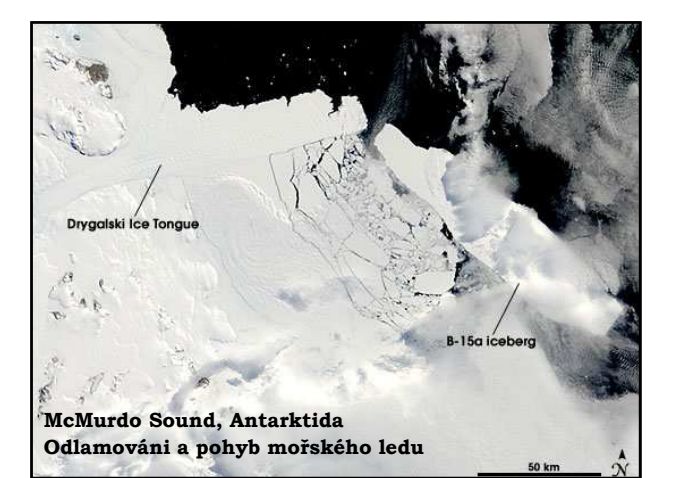

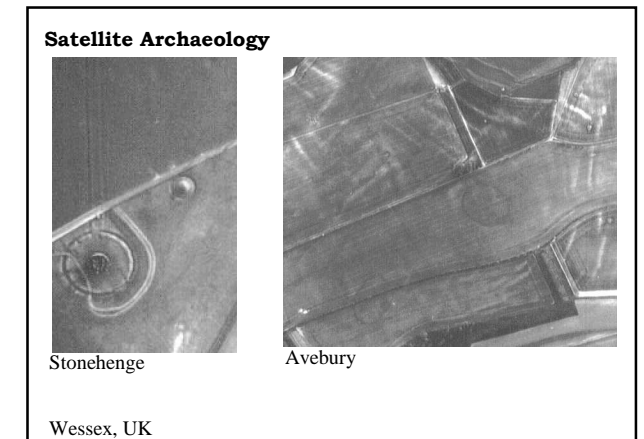

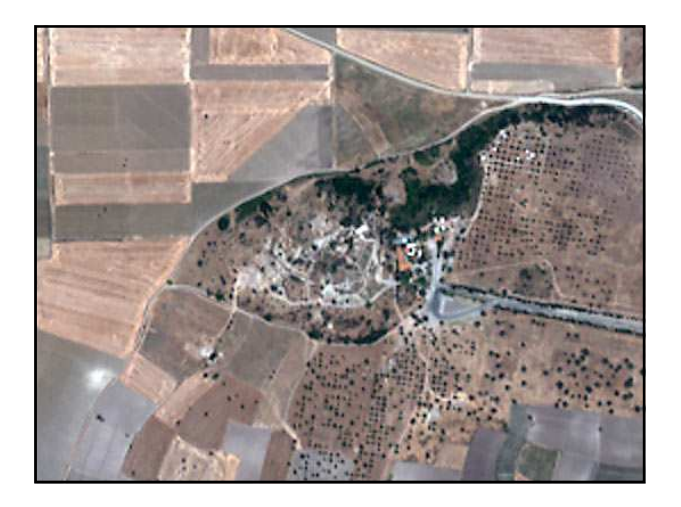

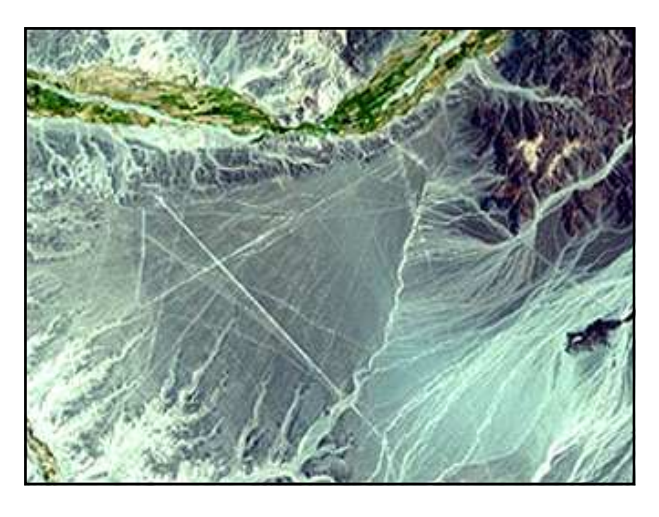

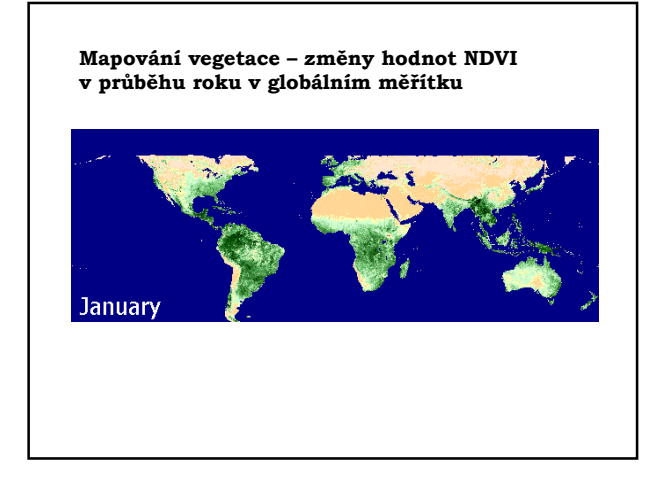

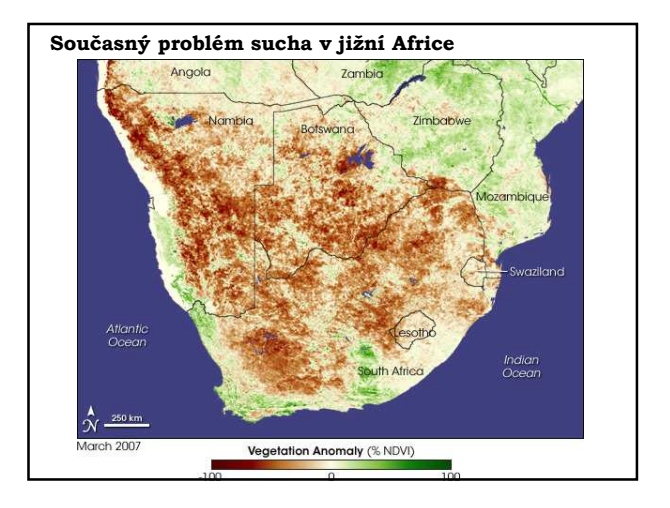

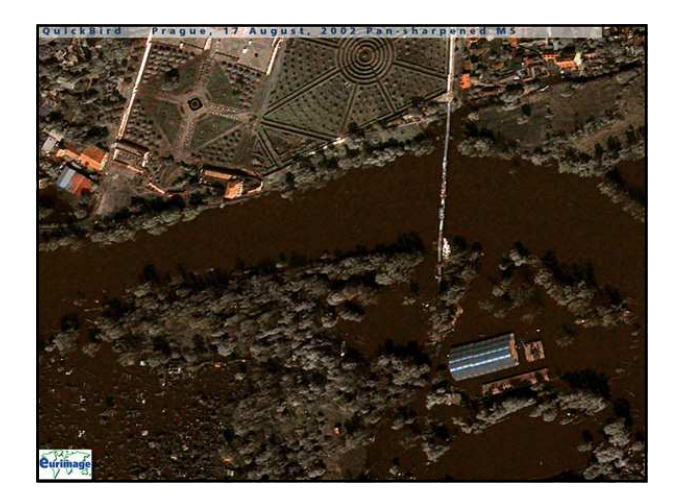

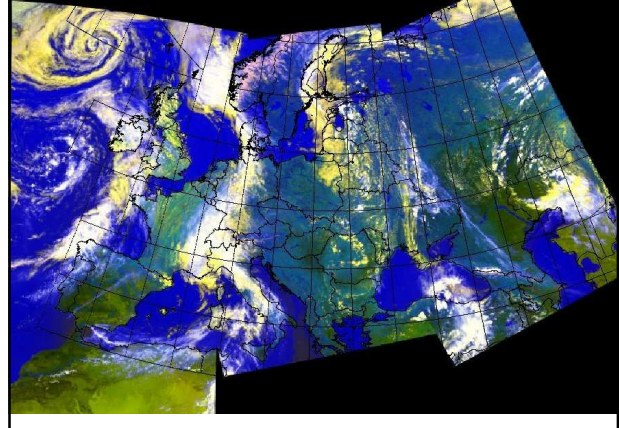

**PELCOM – náhled (quicklook) na mozaiku snímků NOAA**

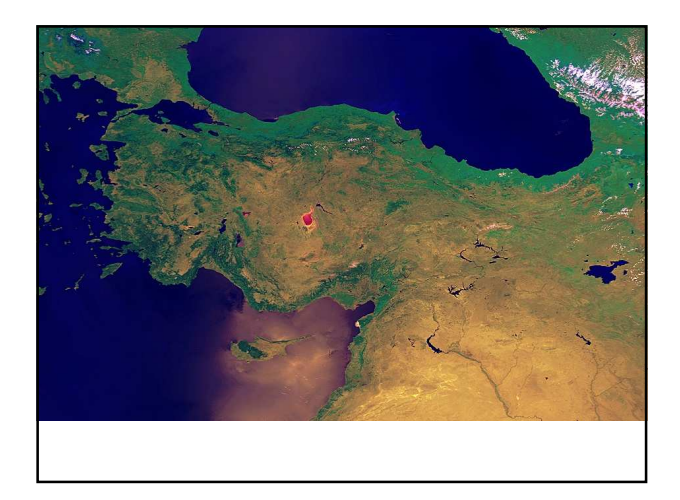

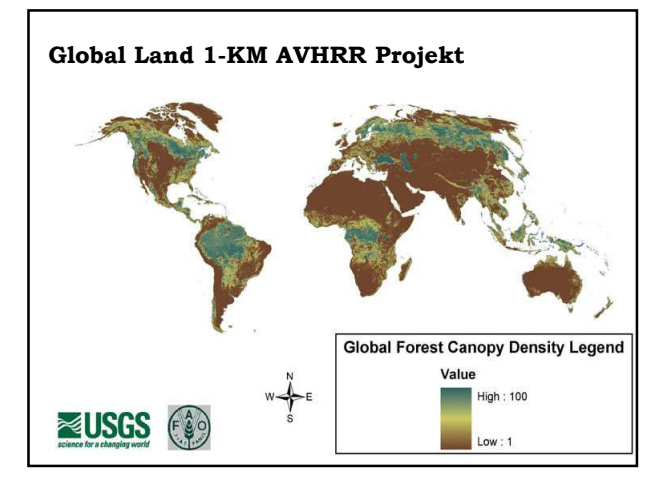

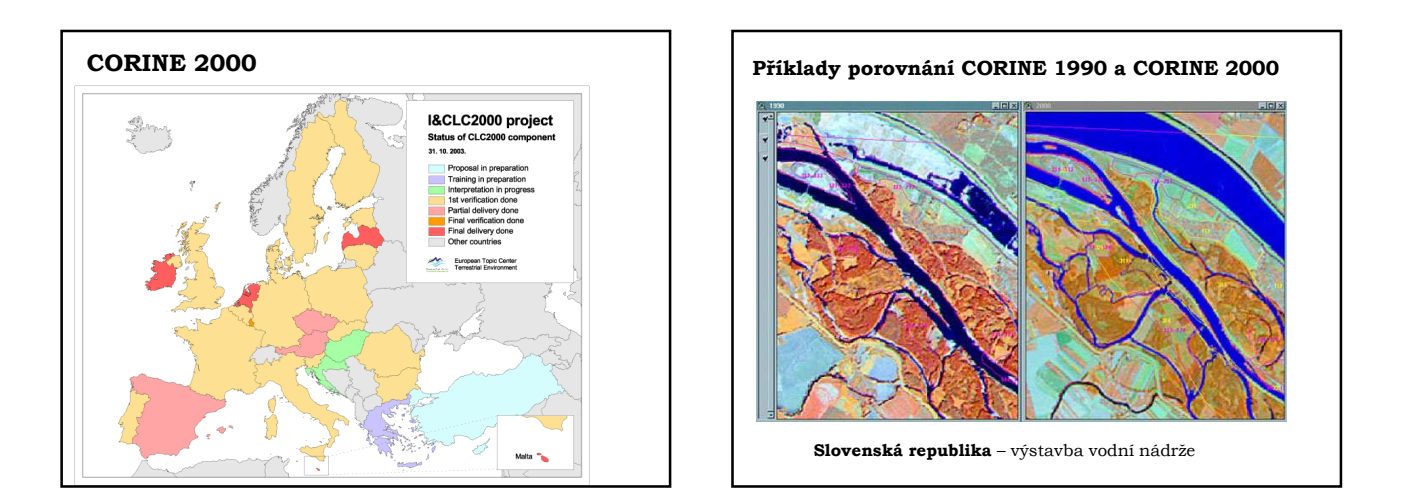

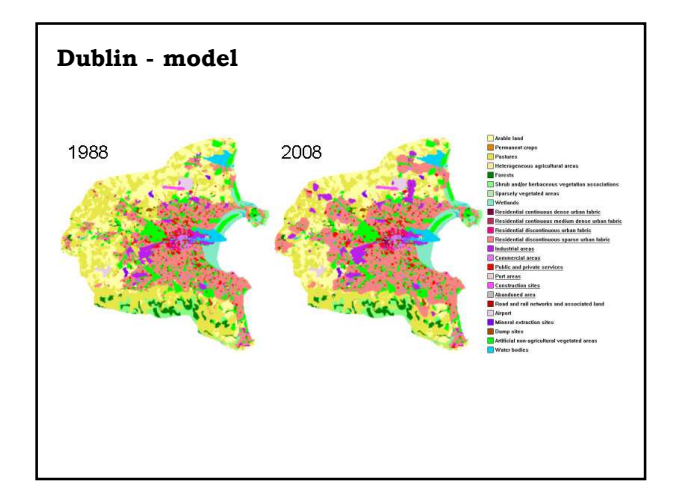

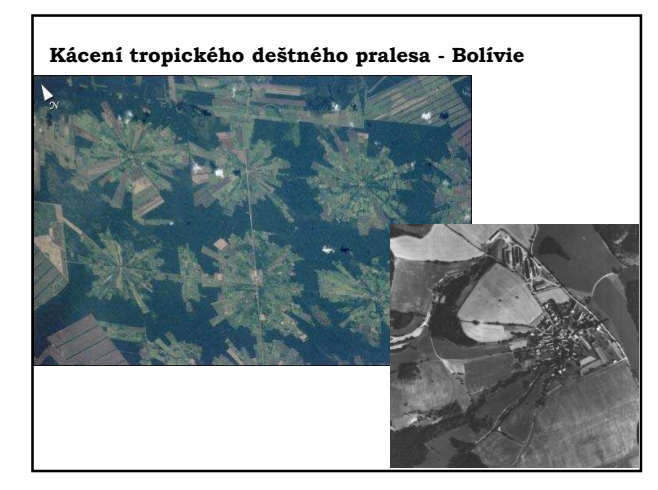